## **Experiment Dimensionsreduktion Zoo**

- 1. Was enthält die Datenmenge zoo\_german\_wo\_type.arff?
- 2. Erzeugen Sie daraus mit Sombrero die folgende U‐Matrix und prüfen:
	- a. Abgegrenzte Gruppen Säugetiere, Vögel, Fische vorhanden?
	- b. Schnabeltier zwischen Vögeln und Säugetieren platziert?
	- c. Strauss und Schildkröte benachbart?
- 3. Welche Merkmalsunterschiede zwischen Schildkröte und Strauss zeigen die Kompontenmatrizen?
- 4. Finden Sie drei Beispiele, bei denen eine derartige Darstellung einer Datenmenge für Sie interessant wäre.

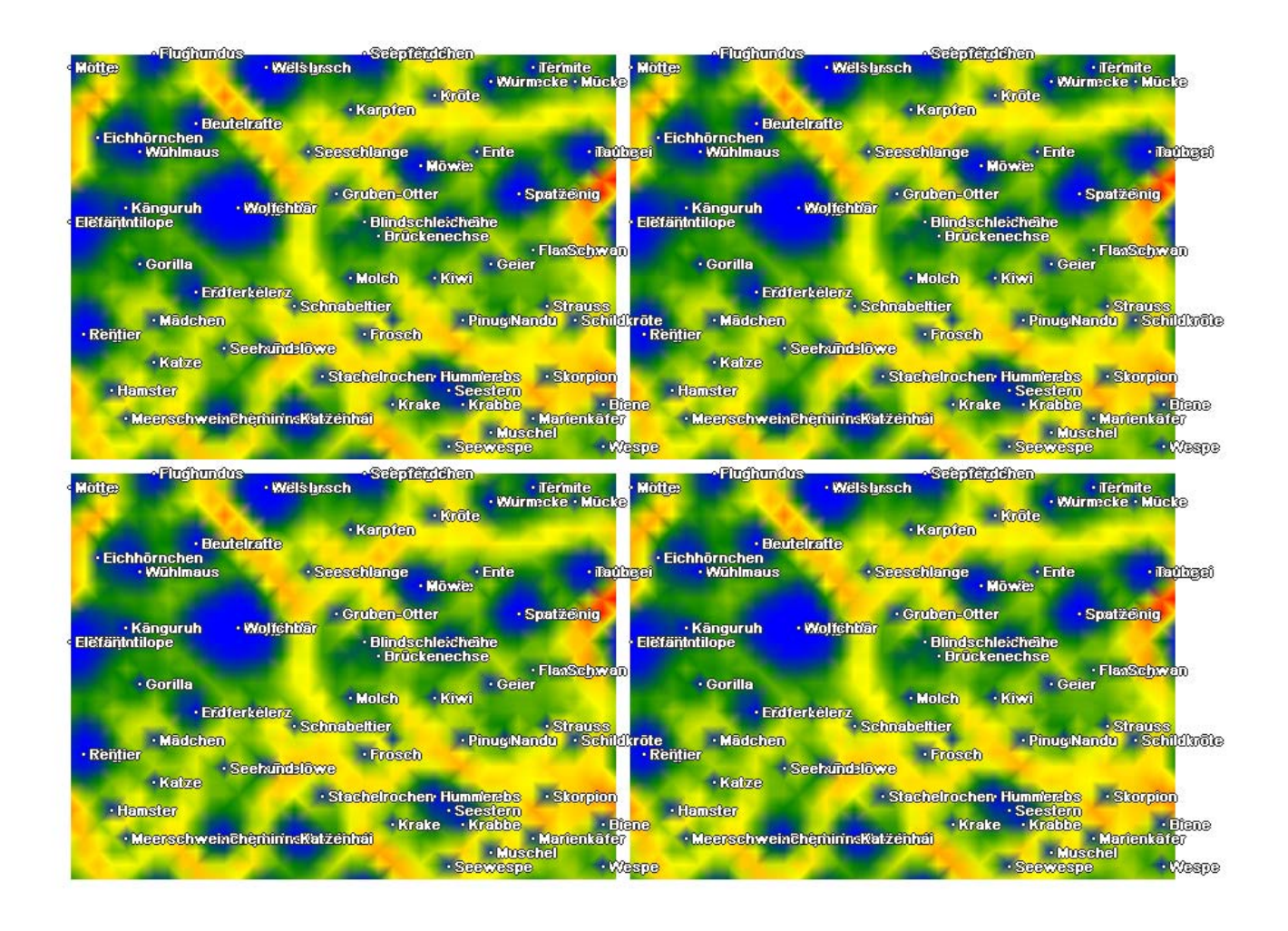

*Torus 40x30, η konstant 0.4, d0=40 linear mit d1=0.01, t=20000, kalibrierte U‐Matrix SW, Foto* Schildkröte und Straus: Zoom in Komponentenmatrix -> Durchschalten der Attribute mit Fokus im Attributfeld -> *Federn, Beine verschieden*